## **ET200MP IM 155 5DPST**

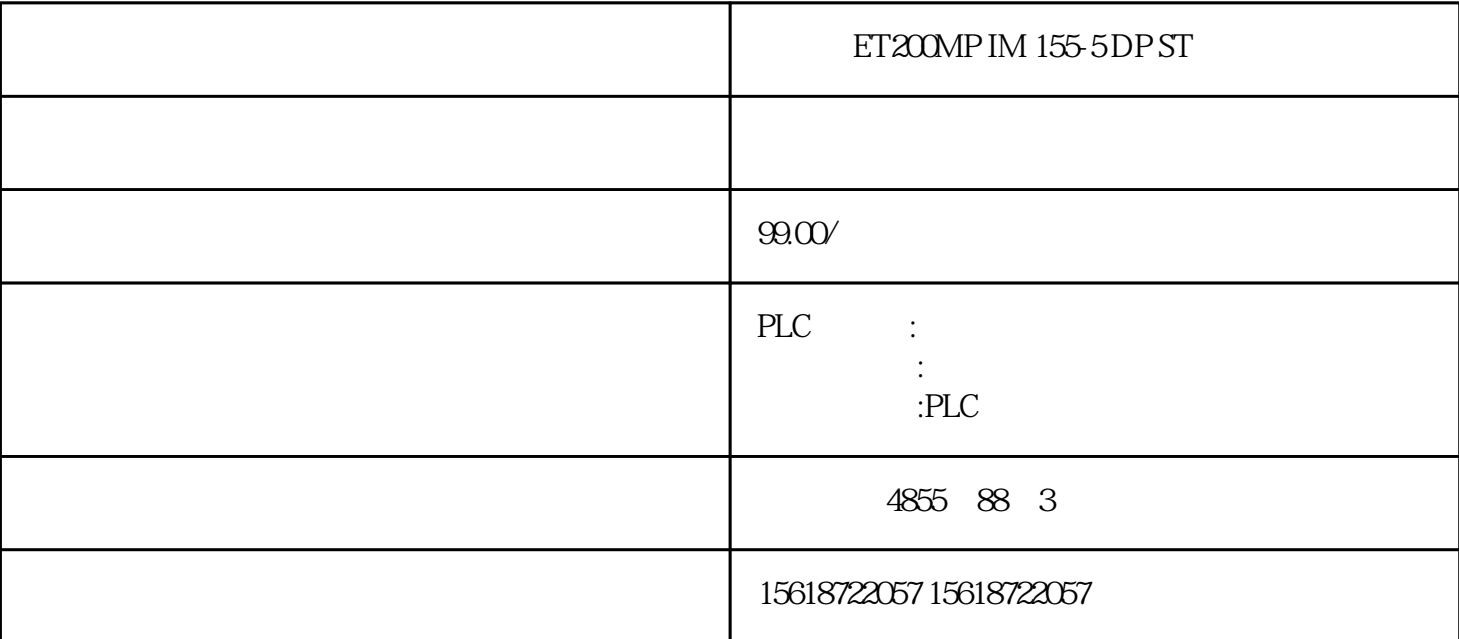

1 概述

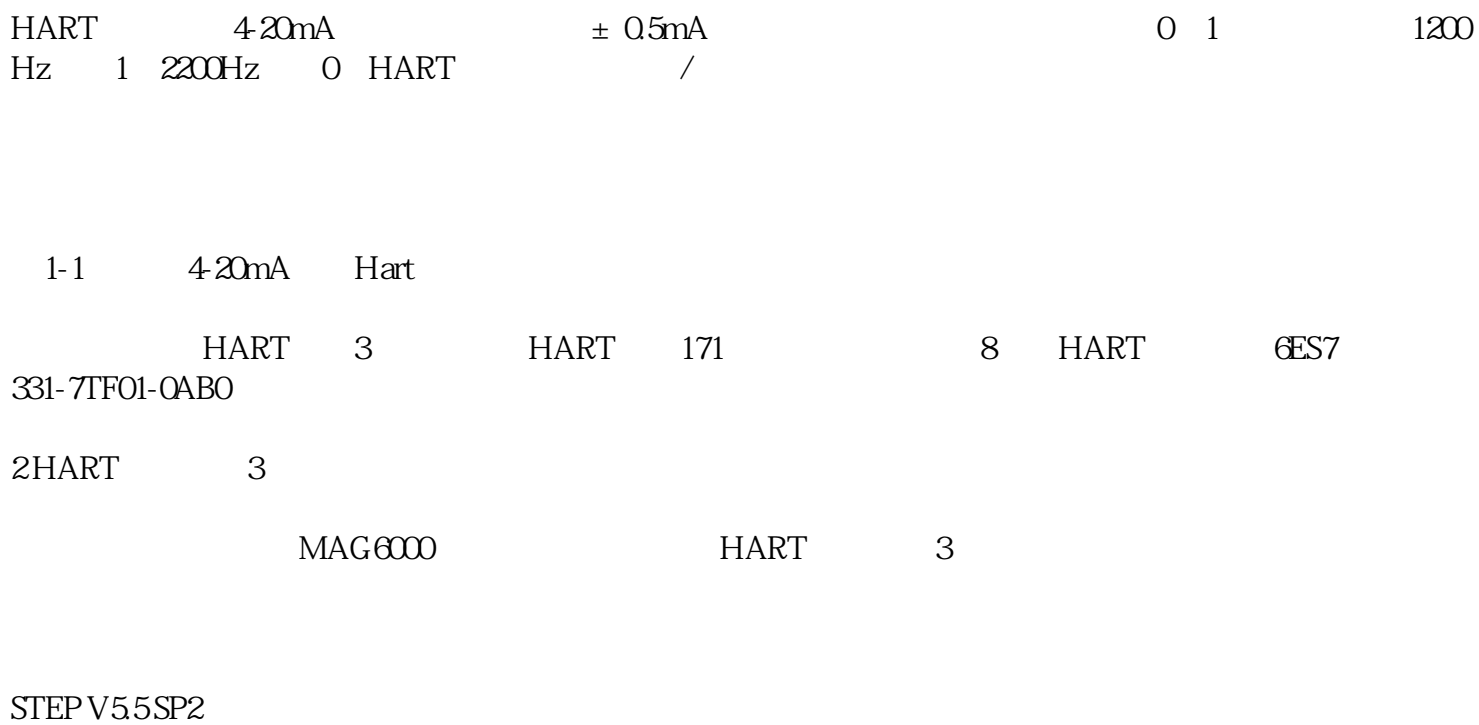

6ES7 153-0BA02-0XB0

6ES7331-7TF01-0AB0 E-Stand: 3

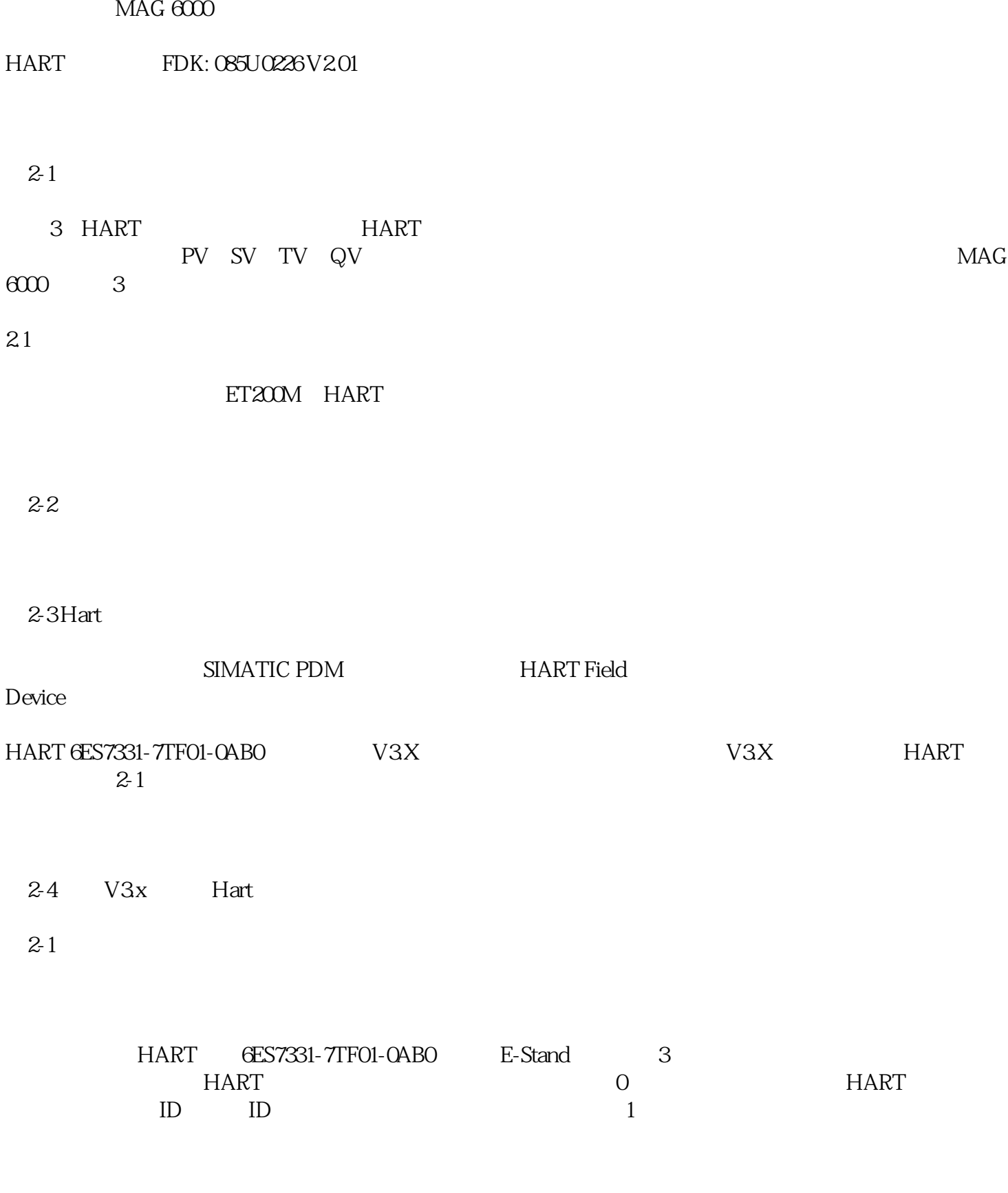

2-6 Hart

22

 $DB$ ,  $DB1$ 

2-7 DB1

 $DB2$ 

设置完成之后,编译保存并下载到CPU中。

2-8 DB2

OB1 SFC58 SFC59

HART 6ES7 331-7TF01-0AB0 8 HART

SFC58/59 RECNUM

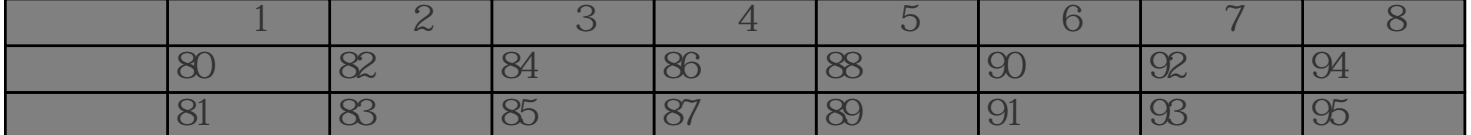

1 SFC 58 RECNUM=80 16#50  $SFC59$  RECNUM=81  $16#51$ 

 $2-9$ 

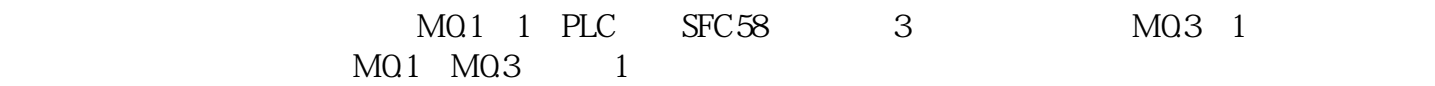

 $2-10$